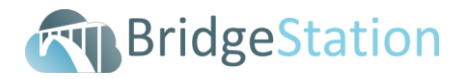

## **2A - BridgeStation Training: Refresher (Structures Course)**

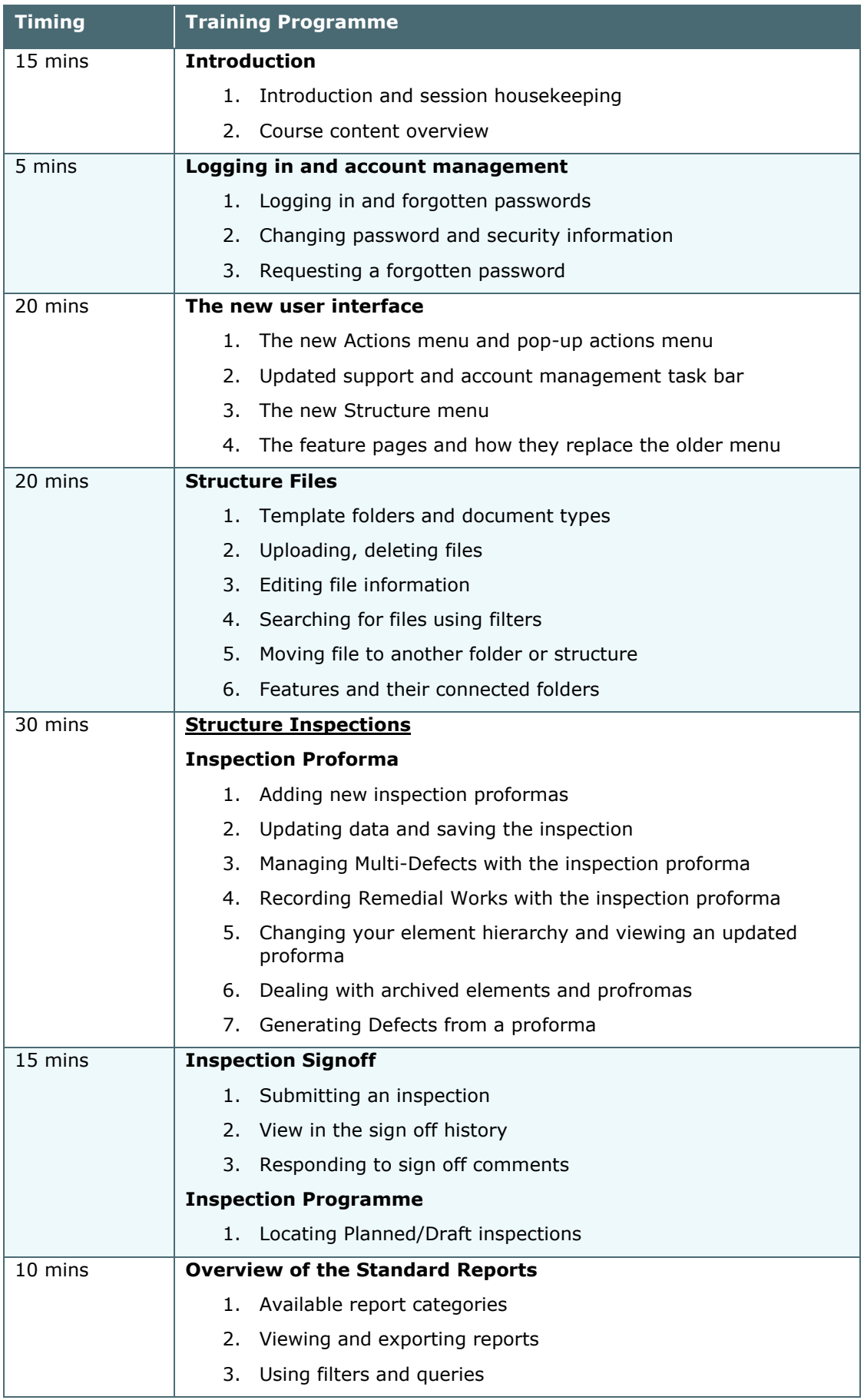

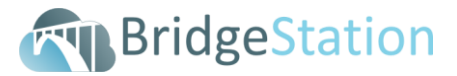

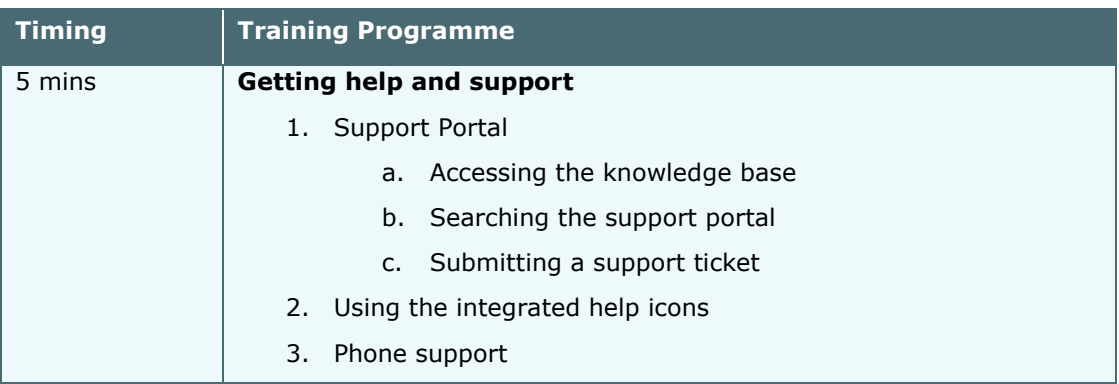